## **BLUETOOTH Audio を再生する**

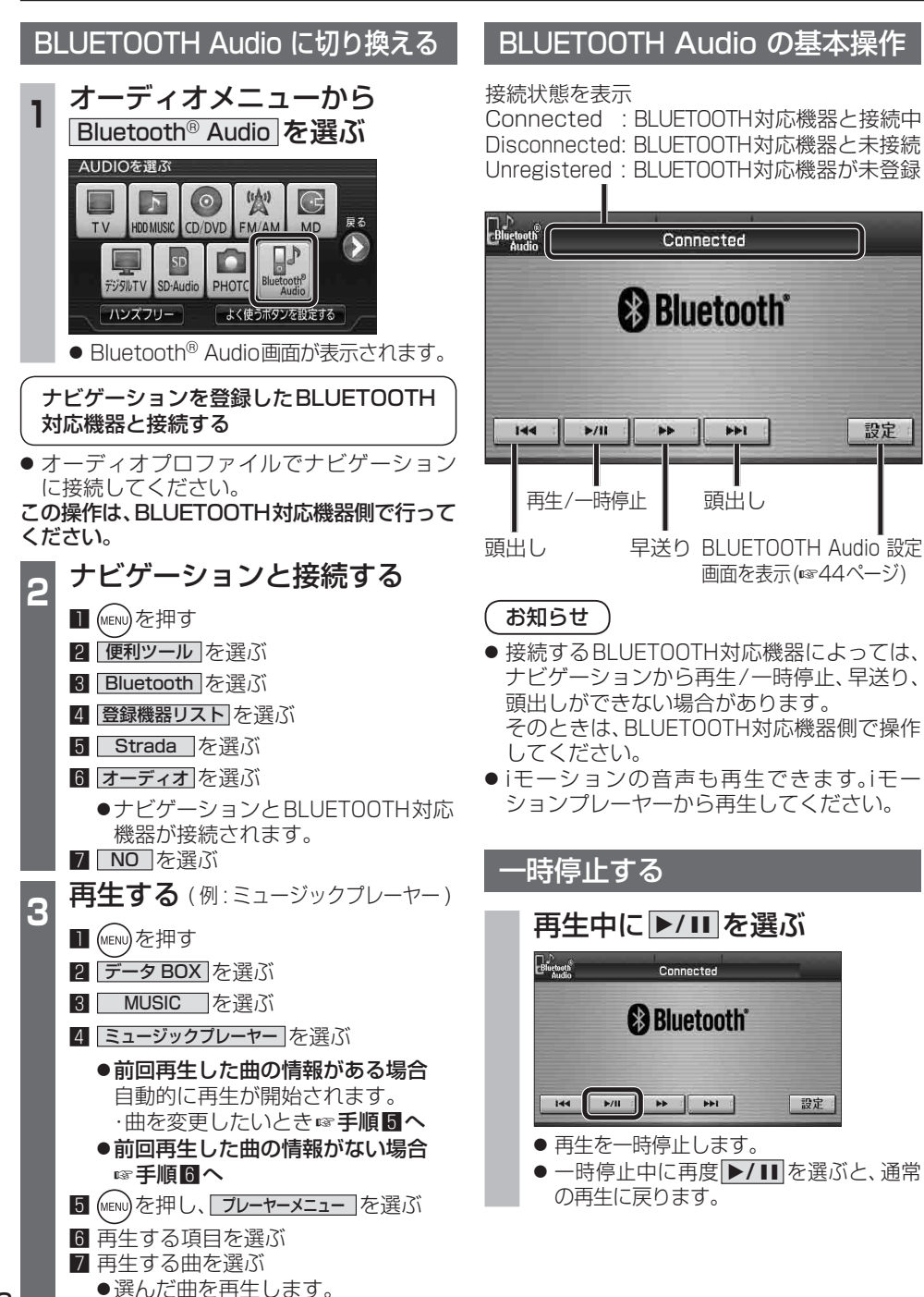

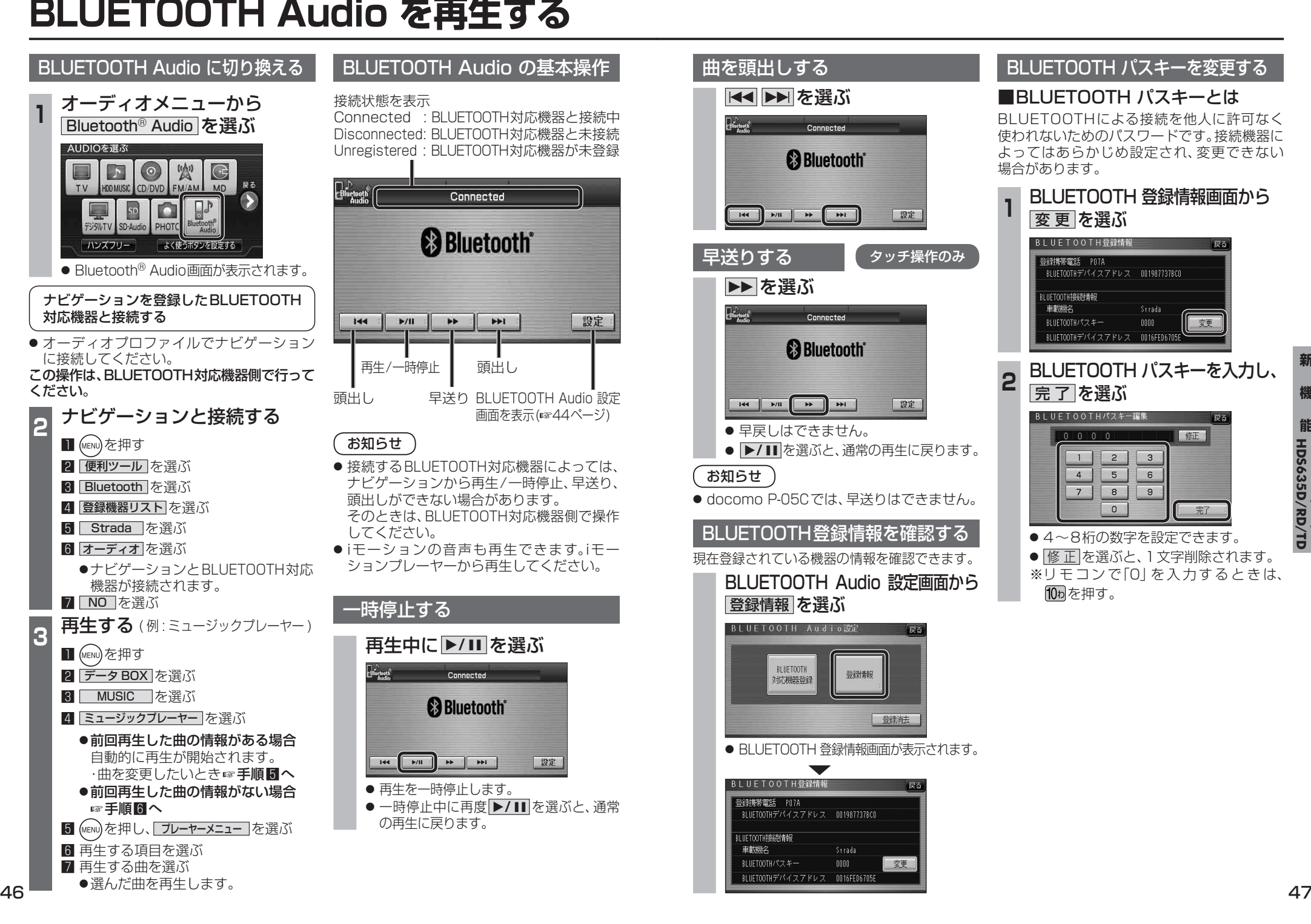

**新**